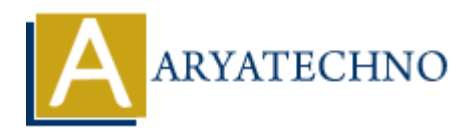

# **PHP strtotime() Function**

**Topics :** [PHP Functions](https://www.aryatechno.com/category/10/php-functions.html) **Written on** [May 17, 2021](https://www.aryatechno.com/page/php-functions/215/php-strtotime-function.html)

PHP strtotime() Function is used to convert an English textual datetime into a Unix timestamp. A strtotime() function is PHP built-in function. **On** May 17, 2021<br>
otime() Function is used to convert an English textual datetime into a Unix timestar<br>  $\theta$ () function is PHP built-in function.<br> **ARY FOR STITOTIME:**<br>  $\theta$ (string *Sdatetime*, int|null *Snow* = null);<br>

**PHP Version :** PHP 4, PHP 5, PHP 7, PHP 8

## **Syntax for strtotime:**

strtotime(*string \$datetime, int|null \$now= null*);

### **Parameter,**

*\$datetime :* Required. It is a date/time string. *\$now :* Optional. The timestamp which is used as a base for the calculation of relative dates.

### **Return values for strtotime:**

PHP strtotime() Function returns a timestamp on success otherwise it returns false on failure.

### **Errors/Exceptions:**

It will generate a E\_NOTICE if the time zone is not valid.

Let's see below example to understand php strtotime() Function in details.

### **Example :**

```
<?php
echo "<br/>strt> Unix timestamp for current time : ".strtotime("now");
echo "<br/>ohr> Unix timestamp : ".strtotime("+12 hours");
echo "<br/>strtotime("+45 minutes"); echo "<br/>strimestamp : ".strtotime("+45 minutes");
echo "<br/>strtotime : ".strtotime("+3 week");
echo "<br> Unix timestamp : ".strtotime("last Sunday");
echo "<br> Unix timestamp : ".strtotime("+3 week 6 days 2 hours 7 seconds");
echo "<br> Unix timestamp : ".strtotime("next Tuesday");
echo "<br> Unix timestamp : ".strtotime("28 May 1967");
?>
```
© Copyright **Aryatechno**. All Rights Reserved. Written tutorials and materials by [Aryatechno](https://www.aryatechno.com/)

**ARYAN**